## **CERTIFICADO**

A Universidade do Estado de Santa Catarina (UDESC) certifica que

## **PRISCILA NATASHA KINAS**

orientou o(a) estudante de iniciação científica Jardel Belarmino, modalidade<br>PIVIC/UDESC, no projeto de pesquisa "UTILIZAÇÃO DE TECNOLOGIAS SUSTENTÁVEIS PARA<br>TRATAMENTO DE EFLUENTES LÍQUIDOS E SÓLIDOS DE MICROCERVEJARIAS", 31/12/2022.

# DIREÇÃO DE PESQUISA<br>E PÓS-GRADUAÇÃO

Ibirama (SC), 20 de junho de 2024

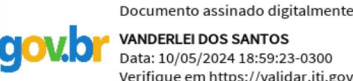

**VANDERLEI DOS SANTOS** Data: 10/05/2024 18:59:23-0300 Verifique em https://validar.iti.gov.br

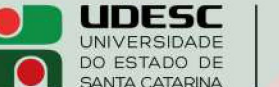

**ALTO VALE** CENTRO DE EDUCAÇÃO SUPERIOR DO ALTO VALE DO ITAJAÍ

### Vanderlei dos Santos

Diretor de Pesquisa e Pós-graduação Centro de Educação Superior do Alto Vale do Itajaí Universidade do Estado de Santa Catarina

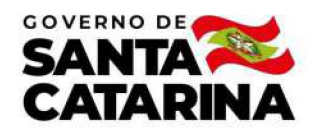

Código de autenticação: b17f87e9edb1f1d9420b16753b245db3 Valide em https://certificados.sistemas.udesc.br/Certificados/MeusCertificados/index?opcao=validar

#### Orientações de Estudantes de Iniciação Científica

Orientação de Estudante de Iniciação Científica no Projeto de Pesquisa "UTILIZAÇÃO DE TECNOLOGIAS SUSTENTÁVEIS PARA<br>TRATAMENTO DE EFLUENTES LÍQUIDOS E SÓLIDOS DE MICROCERVEJARIAS".

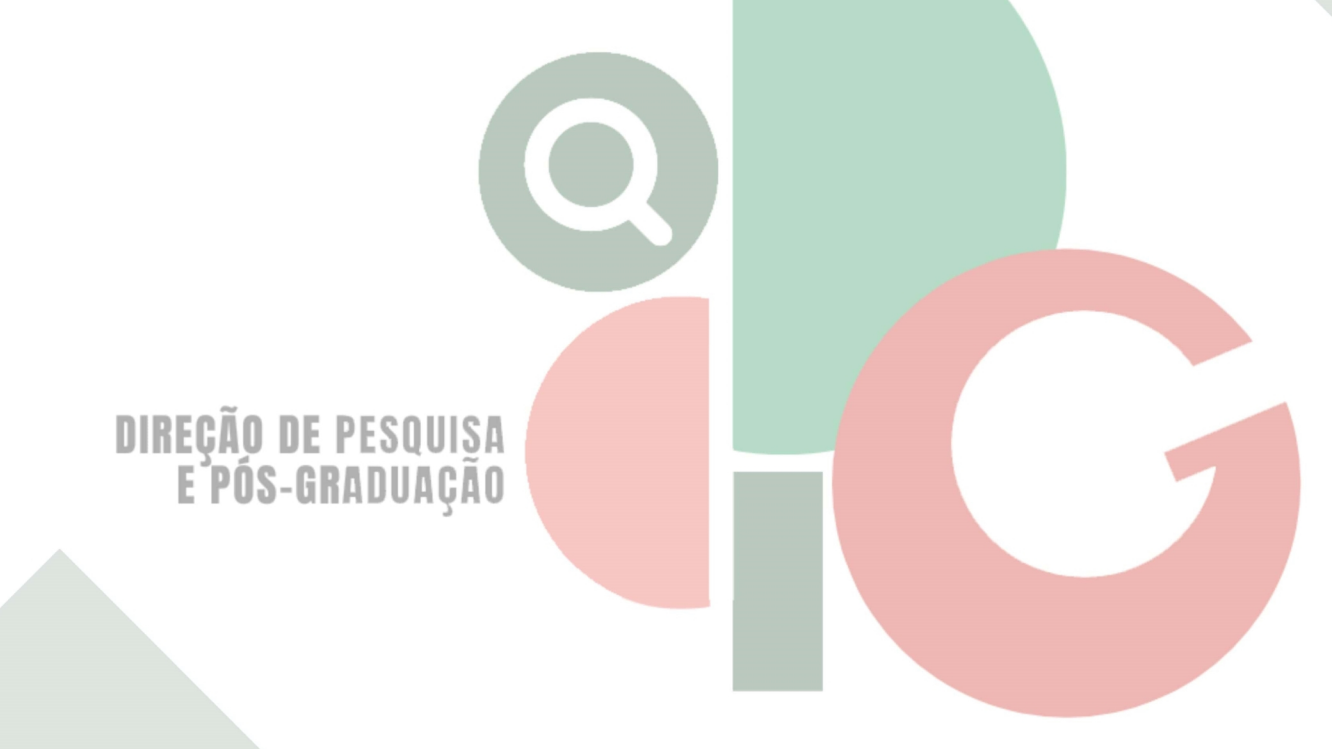

Código de autenticação: b17f87e9edb1f1d9420b16753b245db3 Valide em https://certificados.sistemas.udesc.br/Certificados/MeusCertificados/index?opcao=validar

Gerado em 24/06/2024 15:58:11 por 05502061914